z/OS.e

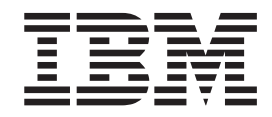

# **Overview**

z/OS.e

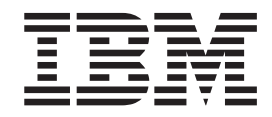

# **Overview**

**Note**

Before using this information and the product it supports, be sure to read the general information under ["Notices" on page 17.](#page-24-0)

#### **Second Edition, September 2002**

This edition applies to Version 1 Release 4 of z/OS.e (5655-G52) and to all subsequent releases and modifications until otherwise indicated in new editions.

Order documents through your IBM® representative or the IBM branch office serving your locality. Documents are not stocked at the address below.

IBM welcomes your comments. A form for readers' comments may be provided at the back of this document, or you may address your comments to the following address:

International Business Machines Corporation Department 55JA, Mail Station P384 2455 South Road Poughkeepsie, NY 12601-5400 United States of America

FAX (United States & Canada): 1+845+432-9405 FAX (Other Countries): Your International Access Code +1+845+432-9405

IBMLink™ (United States customers only): IBMUSM10(MHVRCFS) Internet e-mail: mhvrcfs@us.ibm.com World Wide Web:<http://www.ibm.com/servers/eserver/zseries/zos/webqs.html>

If you would like a reply, be sure to include your name, address, telephone number, or FAX number.

Make sure to include the following in your comment or note:

- v Title and order number of this document
- Page number or topic related to your comment

When you send information to IBM, you grant IBM a nonexclusive right to use or distribute the information in any way it believes appropriate without incurring any obligation to you.

**© Copyright International Business Machines Corporation 2002. All rights reserved.**

US Government Users Restricted Rights – Use, duplication or disclosure restricted by GSA ADP Schedule Contract with IBM Corp.

## **Contents**

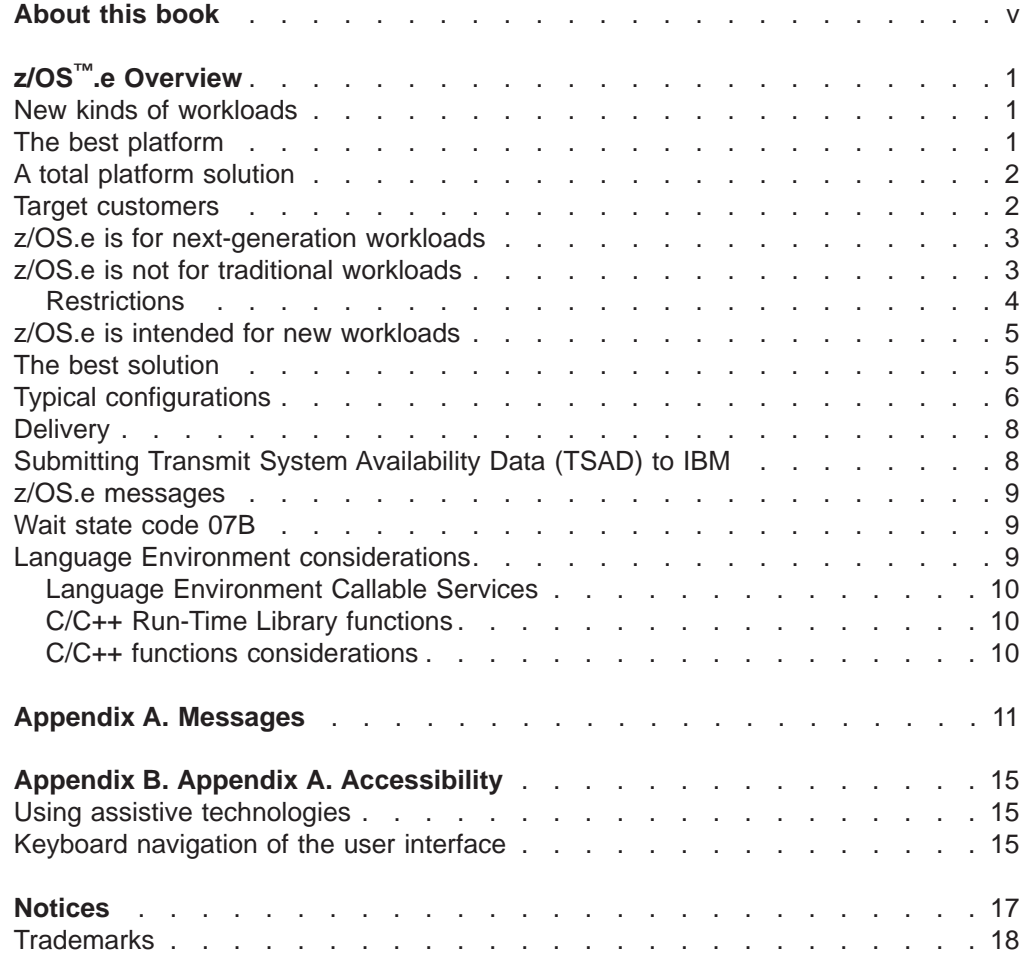

## <span id="page-6-0"></span>**About this book**

z/OS.e V1R4 is a specially priced offering of z/OS V1R4 providing select function at an attractive price. z/OS.e is available only on the IBM eServer zSeries 800 (z800), or a comparable non-IBM server. z/OS.e V1R4 is intended to help customers exploit the fast growing world of next generation e-business by making the deployment of new applications on the IBM eServer zSeries 800 (z800) very attractively priced.

This book explains z/OS.e from the perspective of its purpose, uses, and value. In addition to overview information, this book also includes information typically provided in books that are more oriented to giving reference information, such as message manuals. The intent is, for the first release of z/OS.e, to provide the reader with everything there is to know about z/OS.e in one place, except for planning and installation information, which is provided in:

• z/OS and z/OS.e Planning for Installation, GA22-7504-04

z/OS.e has the same code base as the z/OS operating system, customized with new system parameters. This means that most of the z/OS element and feature books that support z/OS also support z/OS.e. This book and z/OS and z/OS.e Planning for Installation deal with how z/OS.e differs from z/OS from a cost, value, and purpose point of view.

Both these books are available on the Internet at http://www.ibm.com/servers/eserver/zseries/zose/bkserv/ as well as in hardcopy.

Note that Licensed Program Specification for z/OS.e (GA22-7868) is also important reading, if you need to understand the terms and conditions under which z/OS.e is warranted.

## <span id="page-8-0"></span>**z/OS™.e Overview**

z/OS.e V1R4 is a specially priced offering of z/OS V1R4 providing select function. z/OS.e is only available on the IBM eServer zSeries™ (z800), or a comparable non-IBM server. z/OS.e V1R4 is intended to help customers exploit the fast growing world of next generation e-business by making the deployment of new applications on the z800 very attractively priced.

z/OS.e V1R4 uses the same code base as z/OS V1R4, customized with new system parameters, and invokes an operating environment that is comparable to z/OS in qualities of service, management, and reporting. In addition, z/OS.e invokes z/Series hardware functionality just as z/OS does—technology that allows the platform to adapt to your business priorities. No new z/OS skills and service structure are required for z/OS.e.

z/OS.e V1R4 is specifically for Java™, Enterprise Java (J2EE), C/C++, and Web-based data transaction processing applications for new workload environments—giving these workloads a price performance customers expect. This product will not support certain workloads described later in this publication.

At only a fraction of the cost of z/OS V1R4 in a traditionial workload environment, z/OS.e makes the decision to run new workloads on the mainframe easy due to its reduced total cost of ownership and exceptional robustness and functionality. z/OS.e and z800 together may reduce the total cost of ownership of hardware, software, people, and environmentals—making the combination very cost-effective for deploying new applications or integrating existing ones.

## **New kinds of workloads**

The Internet age has spawned totally new kinds of computer workloads. That's because more and more of the world's data transaction processing is Web-based. A business that does not participate in e-business risks losing business. Web-based processing is now perceived, correctly, as a major contributing factor to achieving a competitive and successful business. This is true whether the business is a small, medium-sized, or large enterprise. Furthermore, for many the entire length of the value chain from procurement to fulfillment is assisted by Web-use, involving suppliers at the beginning and satisfying customers at the end. Workloads such as supply chain management (SCM), enterprise resource planning (ERP), customer relationship management (CRM), and business intelligence (BI) all increasingly depend on Web-use. These workloads not only benefit from tight integration to Web-based data transaction processing, but also benefit from tight integration between each other and the back end data.

## **The best platform**

The absolutely very best platform for integrating Web-based transaction processing, e-business, and enterprise applications and data base serving is z/OS on zSeries, the premier platform for enterprise-scale workloads. Its qualities of service in terms of reliability, scalability, security, availability are undisputed and unrivalled in the industry. The value is two-fold, for z/OS is not only the most robust and reliable enterprise platform, it also has a history of managing a large percentage of the world's business data and transactions. The finance industry, the transportation

industry, health, government—all rely on z/OS to store, manage, and use their data efficiently and securely. Offering the same value as this technology, IBM introduces z/OS.e.

## <span id="page-9-0"></span>**A total platform solution**

IBM introduces z/OS.e as a cost-effective way to harness the power, value, and qualities of service of z/OS on zSeries for (and to extend it to) new applications—for example, to drive your business into the Web space with an application server such as Websphere and access to your  $DB2^{\circledcirc}$  data.  $z/OS.e$  opens up the possibility for that data to be available for all kinds of new Web applications. This data is a huge, still largely untapped resource for all kinds of new and exciting Web applications. The potential is tremendous.

Please note that z/OS.e is only available on the z800 processor. The new z800 processor puts the adoption of advanced zSeries mainframe technologies within reach for a wider audience. Those who always wanted to install more mainframe technological capabilities and capacity, but thought it was out of reach, too complex, or overkill for their situation, will find that the z800 machine can help make the transition easier.

At only a fraction of the cost of z/OS, z/OS.e makes the decision to run new workloads on the mainframe easy due to its reduced total cost of ownership and exceptional robustness and functionality. z/OS.e and z800 together may reduce the total cost of ownership of hardware, software, people, and environmentals—making the combination very cost-effective for deploying new applications or integrating existing ones.

The extraordinary software pricing is applicable to all engines licensed to run z/OS.e. In addition, the pricing is maintained even when z/OS.e is part of a Parallel Sysplex<sup>®</sup>. Please note that this pricing is valid only on z/OS.e. All other IBM products will follow normal MLC, IMLC, annual and subscription, and OTC pricing structures.

For information about pricing, see the z800 Software Pricing Configuration White Paper, GM13–0121

## **Target customers**

Available only on z800, z/OS.e is for those customers who require the qualities of service that the mainframe has to offer for their new workloads and growth applications. z/OS.e provides the robustness of z/OS with a price that makes adoption of new workloads and applications easier and more affordable. Traditional strengths of the zSeries platform are upheld. Sophistication such as Intelligent Resource Director, which allows customers to handle unexpected e-business workload spikes by dynamically moving resources to their defined and most important work, is maintained.

The z/OS.e alternative may be very attractive to you if own a G4/G5/G6, a Multiprise® 3000, or a large Multiprise 2000 processor, and:

- Have existing new workload like ERP, CRM, SCM, BI, Web-based data transaction processing and other such applications written exclusively in C/C++ and Java and are considering re-hosting on the mainframe.
- Do not have these new workloads running yet on any platform, but plan to do so in the future.

• Are considering the purchase of a z/800 processor, and have  $z/\text{OS}$ , OS/390<sup>®</sup>, or MVS™ skills in house (or plan to outsource these skills).

## <span id="page-10-0"></span>**z/OS.e is for next-generation workloads**

z/OS.e is for new next generation enterprise, e-business and Web-based data transaction processing applications. Specifically, z/OS.e is for applications written in the object-oriented programming languages of Java, Enterprise Java (J2EE), and C/C++—giving these workloads excellent price performance.

z/OS.e V1R4 uses the same code base as z/OS V1R4, customized with new system parameters, and invokes an operating environment that is comparable to z/OS in qualities of service, management, and reporting. In addition, z/OS.e invokes zSeries hardware functionality just as z/OS does – technology that allows the platform to adapt to your business priorities. No new z/OS skills and service structure are required for z/OS.e.

This product will not support certain traditional workloads. It supports new workloads. They include:

- WebSphere<sup>®</sup> Application Server, IBM Developer Kit for the Java Platform (includes J2EE), DB2 V7, V6, V5, C/C++
- WebSphere Commerce (WC), DB2 database serving, Domino™, and financial applications

z/OS.e also supports MQSeries<sup>®</sup>, MQSeries Integrator, Host on Demand, Host Studio, VisualAge® Java, and WebSphere Studio, and many more e-business related IBM and Independent Software Vendor (ISV) applications, middleware, and tools. z/OS.e is manageable by many traditional independent software utility software vendor system management toolsets. In short, z/OS.e is an ideal way to enter, exploit, and profit from the world of next-generation applications.

## **z/OS.e is not for traditional workloads**

Customers who choose z/OS.e are not licensed for the traditional workloads.  $Z/OS.e$  disables traditional workloads.  $Z/OS.e$  will not execute CICS<sup>®</sup>, IMS<sup>™</sup>, COBOL, or FORTRAN applications. However, precompiled COBOL stored procedures and other precompiled COBOL applications using the Language Environment® preinitialization interface CEEPIPI are supported. You cannot use the following compilers: COBOL, PL/I, VisualAge PL/I, and FORTRAN. However, z/OS.e supports execution of precomplied PL/I and VisualAge PL/I applications. Regarding IBM programs, only supported IBM programs are licensed to run on z/OS.e. Please see the minimum releases of IBM software products that run with z/OS and z/OS.e in z/OS and z/OS.e Planning for Installation.

Also not licensed and not functional are selected z/OS base elements and optional features, as well as certain selected functions within those elements and features that support traditional workloads. In addition, selective applications and certain DB2 features will not be available to you when using z/OS.e. This includes QMF™ (host and HPO).

Not functional and not licensed elements, features, and functions include:

• BookManager<sup>®</sup> READ/BUILD

If you want to upload BookManager softcopy and create softcopy repositories to support BookManager BookServer on your z/OS.e host, the SoftCopy Librarian is

<span id="page-11-0"></span>the strategic tool for uploading and and managing BookManager files on z/OS and z/OS.e and on LANs and workstations.

- $\cdot$  GDDM®
- GDDM PGF feature
- GDDM REXX feature
- DCE Application Support
- BDT File to File
- Language Environment cannot use:
	- Run-time Library Services
	- Library Routine Retention

Also not licensed in the z/OS.e environment are:

- Encina<sup>®</sup> Toolkit Executive
- MICR/OCR
- Language Environment Compatability Preinitialization for C and PL/I

Please note, non-IBM ISV and custom-written applications, which use the base elements, features, products, and are written in these programming languages above, may not be supported. Consult your ISV for more details.

For minimum releases of IBM software products that run with z/OS and z/OS.e, see Appendix C in z/OS and z/OS.e Planning for Installation.

## **Restrictions**

A restriction of z/OS.e is that only eight concurrent TSO sessions will be allowed. These are intended to support system programmers and administrators.

You cannot use a prior Language Environment, JES2 or JES3 level with the current level of z/OS.e.

z/OS.e can run as a VM guest, but only under z/VM™. Linux can also run as a guest under z/VM in this environment.

You must ensure that your automation policies do not try to use a z/OS.e image to start products that z/OS does not support. For example, do not identify a z/OS.e image as a restart target in a Parallel Sysplex containing a mix of z/OS.e and z/OS images with the z/OS images running IMS, CICS, or DB2 having a requirement for CICS. CICS, IMS, or DB2 using CICS cannot restart on a z/OS.e image, but must restart on a z/OS image.

When using BookServer, vector graphics in IBM and non-IBM product documentation may not display corrrectly. If you experience this problem, convert the book using the Transmogrifier Utility, which is available free of charge as a download from the BookManager Website at: http://booksrv2.raleigh.ibm.com/homepage/transerv.html. Converted books have no

dependency on GDDM.

RMF<sup>™</sup> Monitor III supports only tabular ISPF report displays on z/OS.e. Graphic mode is not available. For graphical online monitoring, use the RMF Performance Monitor (RMF PM Java Edition) on your workstation.

## <span id="page-12-0"></span>**z/OS.e is intended for new workloads**

z/OS.e is not a new operating system, and doesn't replace z/OS. z/OS.e has the same code base as z/OS, customized, with new system parameters, and therefore has the same Qualities of Service (availability, scalability, reliability, security, and so forth) as z/OS. Having the same code base has another benefit. System programmers can use the same maintenance and cloning procedures for z/OS.e as they do for z/OS. Customers with existing z/OS or OS/390 skills do not have to worry about acquiring new skills or learning new maintenance and service policies. Additional code in z/OS V1R4 invokes an operating environment for z/OS.e that is meant for new e-business transaction processing or database serving workloads. Function not directly supporting the next generation workloads is not licensed, not functional, or both. This allows z/OS.e to be used for next generation workloads.

The mechanisms that achieve this goal involve a new system parameter that states whether the system is an IBM z/OS.e operating system or a z/OS system. The new system parameter is LICENSE=z/OSe in the IEASYSxx Parmlib member. z/OS.e must also be run in an LPAR whose name begins with the four characters ZOSE. Z/OS.e cannot be run in 'basic' (no LPARs) mode. Several checks determine if z/OS.e can run. Is this a 64-bit processor? Is there an LPAR named ZOSExxxx? Does LICENSE=z/OSe? And, is this a z/800 processor? z/OS.e operates only on the new mid-range z/800 processor, a type 2066, in z/Architecture™. If any of these checks fail, the the IPL of z/OS.e will be terminated.

Error messages IFA200W and IFA201W alert you to these conditions. See [Appendix A, "Messages" on page 11.](#page-18-0)

## **The best solution**

z/OS.e is the best solution for customers looking to re-host Web-based transactional processing structure to the mainframe, and for those looking for an enterprise application, database management application for customer relationship management, supply chain management, enterprise resource planning, and business intelligence DB2-based solutions that are written in C/C++ and Java.

z/OS.e's value proposition is:

- z/OS.e on z800 is economical. It may reduce the total cost of ownership of hardware, software, people, and environmentals. The combination of z/OS.e and z800 means that acquisition costs (that is, hardware, hardware maintenance, and the IBM provided software solution stack) is very cost-competitive with alternate non-mainframe platforms when consolidating workload from other alternate non-IBM platforms.
- $z/OS.e$  invokes an operating environment that is comparable to  $z/OS$  in service, management, reporting, and reliability. In addition, z/OS.e invokes zSeries hardware functionality just as z/OS does. You get the full value of z/OS qualities of service for these new workloads on the z800 processors at a cost that is very competitive, while delivering the highest Qualities of Service in the industry. These Qualities of Service apply not only to z/OS but to WebSphere Application Server (WAS), DB2, and other applications as well. You do not need to acquire new skills and new knowledge about maintenance and service, if you already have those skills in-house.
- z/OS.e and z800 can enhance e-business solutions. z/OS.e is specifically intended for today's hot applications like WebSphere, IBM Developer Kit for the Java Platform, C/C++, WebSphere Commerce, DB2 database serving, Domino, and so forth.
- <span id="page-13-0"></span>• Also, on z/OS.e, applications can connect to traditional CICS and IMS applications on z/OS, leveraging your existing transaction processing investment. Furthermore, z/OS.e on z800 means that sophistication such as Intelligent Resource Director—the function that allows customers to handle unexpected e-business workload spikes by dynamically moving resources to their defined and most important work—is maintained.
- Lastly, z/OS.e is attractive to those customers who want to run Linux applications. For example, z/OS.e can act as a low cost database server for LINUX application servers that can either run on zSeries z800s, z900s (and so forth), or other eSeries processors.

## **Typical configurations**

One approach for deploying z/OS.e is to use it on a single engine or multiple engines of a midrange z800 processor to connect to production environments in LPARs on Engine 2 via HiperSockets. Note that references to V1R3 of z.OS.e and z/OS in the following figures are intended also to refer to subsequent releases.

Figure 1 shows such a configuration.

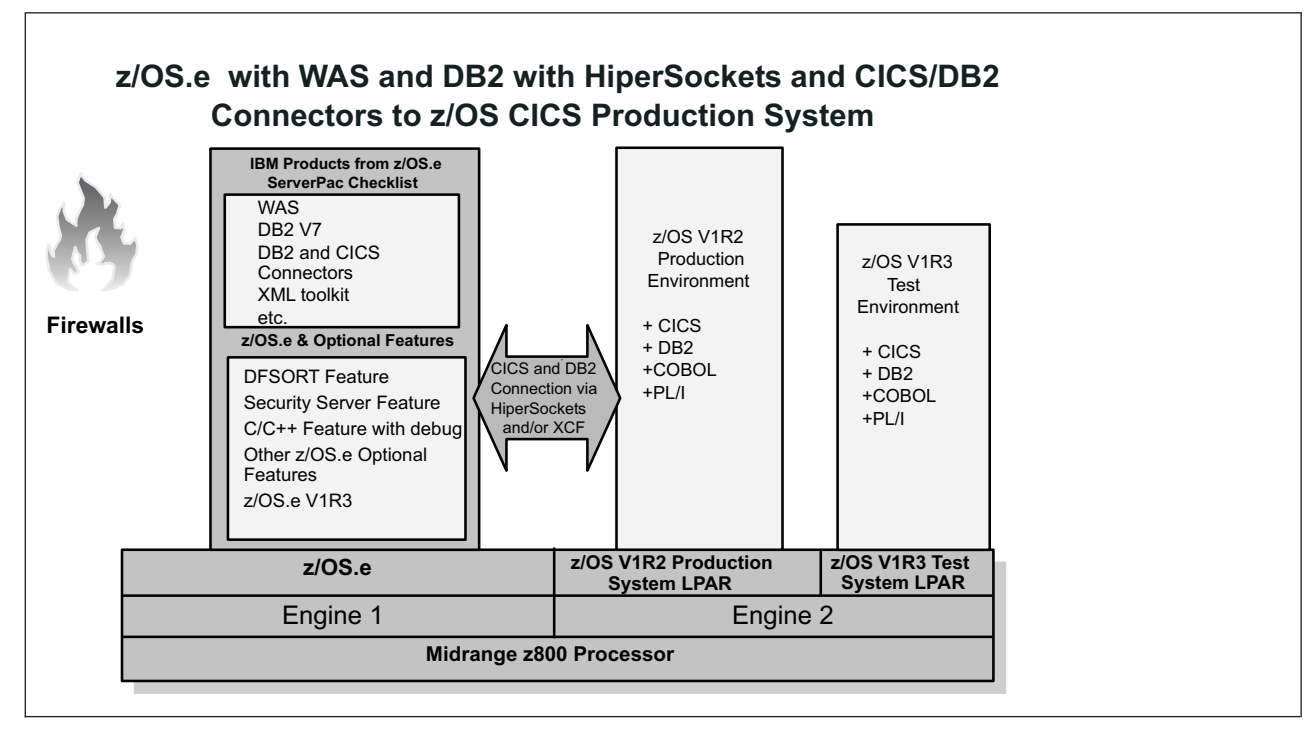

Figure 1. z/OS.e with WAS and DB2

Figure 2 shows another possible configuration.

Engine 1 contains z/OS.e. Engine 2 contains a z/VM Linux guest machine (or more, in additional LPARs) with WebSphere Commerce Suite Application Server. The connection is with HiperSockets and/or XCF.

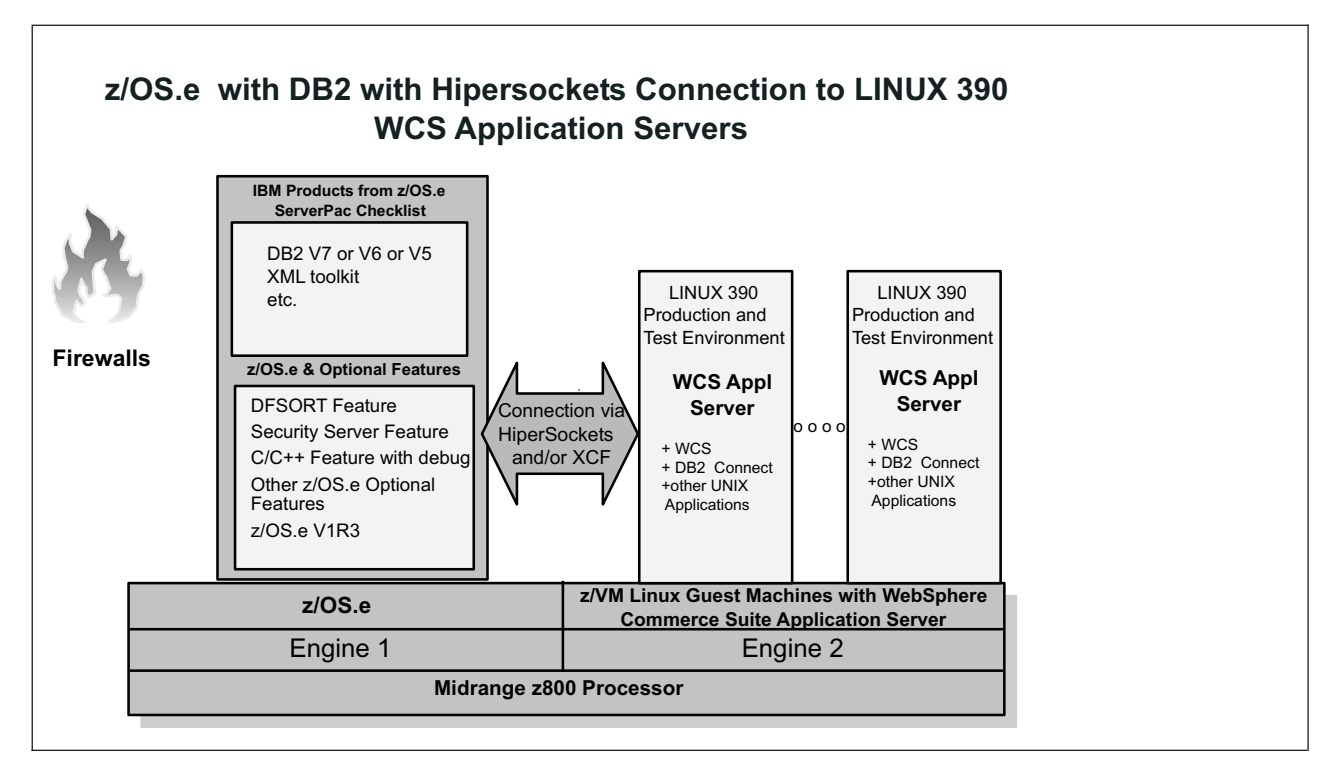

Figure 2. z/OS.e with DB2 and connection to WCS Application Servers

Figure 3 shows a configuration that exploits Parallel Sysplex and DB2 data sharing between production z/OS systems and z/OS.e to get at mission-critical production DB2 data on z/OS. This approach is somewhat more difficult to implement and takes longer to deploy.

![](_page_14_Figure_3.jpeg)

Figure 3. z/OS.e with WAS using connectors to z/OS

Figure 4 shows z/OS.e and WebSphere Application Server in a Parallel Sysplex and DB2 data sharing on a 4-way midrange z800 processor communicating over TCP/IP with z/OS on a traditional mission critical production zSeries 900 processor. Data sharing can occur both within the z/OS production environment and between z/OS.e and z/OS.

<span id="page-15-0"></span>![](_page_15_Figure_1.jpeg)

Figure 4. z/OS.e in <sup>a</sup> Parallel Sysplex

## **Delivery**

ServerPac is the only entitled delivery vehicle for z/OS.e. It is also supported via fee-based SystemPac®. General availability of releases of the product will be coincident with releases of z/OS.

## **Submitting Transmit System Availability Data (TSAD) to IBM**

In a z/OS.e environment, IBM requires that you submit TSAD data for a machine with z/OS.e license (z800 only) or a machine with both a z/OS.e license and sub-capacity Workload License Charges (z800 only). You can submit TSAD using the IBM Remote Support Facility (RSF) available on the z800 or by mailing a diskette or DVD cartridge to IBM.

If you are using RSF, an IBM service representative can enable it for you when your z800 is installed. If RSF is not enabled, contact your IBM service representative.

If you are mailing a diskette or DVD cartridge to IBM, see the procedure described in the 'Transmit Service Data' task for the support element in the Hardware Management Console Operations Guide. When you are performing this task, select the system availability button. Once you have copied the data to the diskette or DVD, label whichever you are using with the CPC type, model number, and serial number, and send it to:

Server Group zSeries RAS Engineering B64A/707–2B86 (MS-P317) 2455 South Road Poughkeepsie, NY 12601

### <span id="page-16-0"></span>**z/OS.e messages**

z/OS.e, Language Environment, and some other elements and features of z/OS.e may issue messages when you are IPLing or running z/OS.e. See [Appendix A,](#page-18-0) ["Messages" on page 11](#page-18-0) for these messages.

Note that z/OS.e messages may mention z/OS, not z/OS.e. and note that BookManager help is not available for SDSF SYSLOG messages in z/OS.e.

## **Wait state code 07B**

Wait state code 07B has two new reason codes to support z/OS.e. They are:

- 17—LICENSE=z/OSe was specified, but you were not on a 2066 machine type on a ZOSExxxx LPAR
- 18-LICENSE=z/OSe was not specified, but you were on a 2066 machine on a ZOSExxxx LPAR

## **Language Environment considerations**

#### **Programming Interface information**

ABEND U4093 has a new reason code: x'DC' (220) to indicate an error in Language Environment when running under z/OS.e.

It is issued when unsupported languages are found during the setup of these initialization routines:

- Batch/UNIX initialization
- PIPI init\_main (function code 1)
- PIPI init\_sub (function code 3)
- PIPI init\_sub\_dp (function code 9)
- PICI (pre-init compatibility interface)

If an unsupported language is found during the setup of:

• PIPI add\_entry (function code 6), it will return code 44

Additionally, implicit DLL reference to a DLL containing an unsupported language will result in condition CEE38V being signaled. Unhandled, message CEE3359E is issued and the application will be terminated.

Also, the USRHDLR run-time option must not specify routines containing unsupported languages. This is not validated until the USRHDLR is actually needed. When the time comes, condition CEE38V will be signaled. Unhandled, message CEE3359E is issued and the application will be terminated.

<span id="page-17-0"></span>ABEND U4093 DC will also be issued when Run-time Library Services (RTLS) is invoked.

Library Routine Retention (LRR) is not supported in the z/OS.e environment. A return code of 44 will be returned from LRR initialization (CEELRR ACTION=INIT).

If CICS is trying to be initialized in a z/OS.e environment, Language Environment CEECCICS will return code 16 and reason code 11060 to CICS. Language Environment will not be initialized.

### **Language Environment Callable Services**

The callable services CEEFETCH and CEELOAD will return feedback code CEE38V when the routine being loaded contains one of the unsupported languages.

### **C/C++ Run-Time Library functions**

**dllload()**: The loading of a DLL that contains one of the unsupported languages will result in a NULL pointer being returned. The errno is ELEFENCE.

**fetch()**: The fetch of a module that contains one of the unsupported languages will result in a NULL pointer being returned. The errno is ELEFENCE.

**system()**: Use of the ANSI system() to execute a program (PGM=style) that contains one of the unsupported languages will result in ABEND U4093 DC during initialization of the nested enclave.

### **C/C++ functions considerations**

The  $C/C++$  functions osname() and uname() will not return  $z/OS.e$  as the operating system name or sysname value. If you are running on a z/OS.e Version 1 Release 3 system: The \_\_osname() function will return ″z/OS″ as the sysname value, version ″01″ and release ″03.00″. The uname() function will return ″OS/390″ as the sysname value, version ″03″ and release ″13.00″.

Operators can use the DISPLAY IPLINFO command to find out if a z/OS.e system is running. Programmers can check the z/OS.e CVT bit to find out if a z/OS.e system is running.

The C/C++ functions osname() and uname() are documented in  $z/OS$   $z/OS$ C/C++ Run-Time Library Reference.

**End of Programming Interface information**

## <span id="page-18-0"></span>**Appendix A. Messages**

#### **ADM0015E GDDM IS NOT SUPPORTED IN THIS ENVIRONMENT**

**Explanation:** A program is trying to access a function of GDDM, which is not functional and not licensed when the z/OS.e operating system is running.

**System Action:** GDDM rejects the request, and the system continues processing.

#### **Operator Response:**

- If this message is expected on this system, do nothing.
- If this message is not expected on the system from which it was issued, make sure the system was IPLed correctly.
- If the system was IPLed correctly, contact the system programmer.

**User Response:** Make sure you are using the right application on the right system. If you are, contact the application programmer.

**Application Programmer Response:** Make sure you are using only those functions that are intended to work on the operating system on which the application runs, and that the application was run on the correct system. If this function should be available on the system on which the application was run, contact the system programmer.

#### **System Programmer Response:**

- If this message is expected on this system, do nothing (except perhaps educate the person reporting the problem).
- If the message was not expected, make sure the right operating system was IPLed.
- If the correct operating system was IPLed and it was not z/OS.e, contact the support center.
- If the operating system is z/OS.e and the message is received for a function that should work, then contact the support center.

#### **Source:** GDDM

#### **AUSV00200A DCE APPLICATION SUPPORT IS NOT SUPPORTED IN THIS ENVIRONMENT**

**Explanation:** A program is trying to access a function of DCE Application Support, which is not functional and not licensed when the z/OS.e operating system is running.

**System Action:** DCE Application Support rejects the request, and the system continues processing.

#### **Operator Response:**

• If this message is expected on this system, do nothing.

- If this message is not expected on the system from which it was issued, make sure the system was IPLed correctly.
- If the system was IPLed correctly, contact the system programmer.

**User Response:** Make sure you are using the right application on the right system. If you are, contact the application programmer.

**Application Programmer Response:** Make sure you are using only those functions that are intended to work on the operating system on which the application runs, and that the application was run on the correct system. If this function should be available on the system on which the application was run, contact the system programmer.

#### **System Programmer Response:**

- If this message is expected on this system, do nothing (except perhaps educate the person reporting the problem).
- If the message was not expected, make sure the right operating system was IPLed.
- If the correct operating system was IPLed and it was not z/OS.e, contact the support center.
- If the operating system is  $z/OS$ .e and the message is received for a function that should work, then contact the support center.

**Source:** DCE Application Support

#### **CEE3359E The module or language list is not supported in this environment.**

**Explanation:** The module or language list is not supported in this environment.

**System Action:** Use a supported module or language list for this service when running on this version of the operating system.

**Application Programmer Response:** Use a supported module or language list for this service when running on this version of the operating system.

**System feedback code:** CEE38V

#### **EDC5244I The program, module or DLL is not supported in this environment.**

**Explanation:** The program, module or DLL specified on this C/C++ function call contains one or more languages that are not supported on this version of the operating system. FORTRAN and COBOL, with the exception of precompiled COBOL DB2 stored procedures, and other precompiled COBOL applications, using the Language Environment preinitialization interface (CEEPIPI), are not supported.

#### **EOYBLD478I • EWXCM9005S**

**System Action:** Use a supported program, module or DLL for this function when running on this version of the operating system.

**Application Programmer Response:** The function is not performed.

#### **EOYBLD478I BOOKMANAGER BUILD/MVS IS NOT SUPPORTED IN THIS ENVIRONMENT**

**Explanation:** A program is trying to access a function of BookManager BUILD, which is not functional and not licensed when the z/OS.e operating system is running.

**System Action:** BookManager BUILD rejects the request, and the system continues processing.

#### **Operator Response:**

- If this message is expected on this system, do nothing.
- If this message is not expected on the system from which it was issued, make sure the system was IPLed correctly.
- If the system was IPLed correctly, contact the system programmer.

**User Response:** Make sure you are using the right application on the right system. If you are, contact the application programmer.

**Application Programmer Response:** Make sure you are using only those functions that are intended to work on the operating system on which the application runs, and that the application was run on the correct system. If this function should be available on the system on which the application was run, contact the system programmer.

#### **System Programmer Response:**

- If this message is expected on this system, do nothing (except perhaps educate the person reporting the problem).
- If the message was not expected, make sure the right operating system was IPLed.
- If the correct operating system was IPLed and it was not z/OS.e, contact the support center.
- If the operating system is z/OS.e and the message is received for a function that should work, then contact the support center.

**Source:** BookManager BUILD

#### **EOYIND478I BOOKMANAGER INDEX UTILITY IS NOT SUPPORTED IN THIS ENVIRONMENT**

**Explanation:** A program is trying to access the BookManager Index Utility, which is not functional and not licensed when the z/OS.e operating system is running.

**System Action:** BookManager Index Utility rejects the request, and the system continues processing.

#### **Operator Response:**

- If this message is expected on this system, do nothing.
- If this message is not expected on the system from which it was issued, make sure the system was IPLed correctly.
- If the system was IPLed correctly, contact the system programmer.

**User Response:** Make sure you are using the right application on the right system. If you are, contact the application programmer.

**Application Programmer Response:** Make sure you are using only those functions that are intended to work on the operating system on which the application runs, and that the application was run on the correct system. If this function should be available on the system on which the application was run, contact the system programmer.

#### **System Programmer Response:**

- If this message is expected on this system, do nothing (except perhaps educate the person reporting the problem).
- If the message was not expected, make sure the right operating system was IPLed.
- If the correct operating system was IPLed and it was not z/OS.e, contact the support center.
- If the operating system is z/OS.e and the message is received for a function that should work, then contact the support center.

**Source:** BookManager Index Utility

#### **EWXCM9005S LANRES IS NOT SUPPORTED IN THIS ENVIRONMENT**

**Explanation:** A program is trying to access a function of LANRES, which is not functional and not licensed when the z/OS.e operating system is running.

**System Action:** LANRES rejects the request, and the system continues processing.

#### **Operator Response:**

- If this message is expected on this system, do nothing.
- If this message is not expected on the system from which it was issued, make sure the system was IPLed correctly.
- If the system was IPLed correctly, contact the system programmer.

**User Response:** Make sure you are using the right application on the right system. If you are, contact the application programmer.

**Application Programmer Response:** Make sure you are using only those functions that are intended to work on the operating system on which the application runs, and that the application was run on the correct system.

If this function should be available on the system on which the application was run, contact the system programmer.

#### **System Programmer Response:**

- If this message is expected on this system, do nothing (except perhaps educate the person reporting the problem).
- If the message was not expected, make sure the right operating system was IPLed.
- If the correct operating system was IPLed and it was not z/OS.e, contact the support center.
- If the operating system is z/OS.e and the message is received for a function that should work, then contact the support center.

#### **Source:** LANRES

#### **IEE254I** hh**.**mm**.**ss **IPLINFO DISPLAY**

 $t \sim r$ 

**Explanation:** Where text is:

SYSTEM IPLED AT *hh*.*mm*.*ss* ON *mm*/*dd*/*yyyy* RELEASE fmid USED LOAD*xx* IN *loadxxdsname* ON *devx* ARCHLVL = *n* MTLSHARE = *Y*|*N* IEASYM LIST = *s1*|NONE IEASYS LIST =  $s2($  (OP) } IODF DEVICE *iodfdec* IPL DEVICE *ipldev* VOLUME *iplvol* LICENSE = *system*

Displays IPL information when a DISPLAY IPLINFO command is issued.

In the message text:

![](_page_20_Picture_501.jpeg)

![](_page_20_Picture_502.jpeg)

#### **IFA200W LICENSE=z/OSe WAS SPECIFIED BUT IS NOT ALLOWED.**

**Explanation:** LICENSE=z/OSe coded in IEASYSxx or specified in response to message IEA101A indicates that the z/OS.e operating system is attempting to run. This system can run only on a z800 machine type 2066, and in an LPAR named ZOSExxxx. Any other machine and LPAR combination does not allow z/OS.e.

**System Action:** The system enters a non-restartable wait state of 07B, with reason code 17.

**Operator Response:** Notify the system programmer.

**System Programmer Response:** Make sure the correct operating system was IPLed.

• If z/OS.e is the correct operating system, check the machine and LPAR combination. If you are not running on a z800 2066 machine type in a ZOSExxxx LPAR, correct the problem and re-IPL z/OS.e. If the machine type and LPAR combination is correct, contact the support center.

### **IFA201W**

• If some other operating system should be running, update the IEASYSxx LICENSE parameter, check that the LPAR name is not ZOSExxxx, and re-IPL using the correct operating system.

**Source:** IEAVNPED

**Module:** IEAVNPED

#### **IFA201W LICENSE=z/OSe IS REQUIRED BUT WAS NOT SPECIFIED.**

**Explanation:** LICENSE=z/OSe coded in IEASYSxx or specified in response to message IEA101A is required because this system is running on a z800 machine type 2066 in an LPAR named ZOSExxxx. However the LICENSE parameter of IEASYSxx indicates an operating system other than z/OS.e.

**System Action:** The system enters a non-restartable wait state of 07B, with reason code 18.

**Operator Response:** Notify the system programmer.

**System Programmer Response:** Make sure the correct operating system was IPLed.

- If z/OS.e is the correct operating system, update the IEASYSxx parameter to indicate that LICENSE=z/OSe, and re-IPL z/OS.e.
- If some other operating system should be running, correct the LPAR name making sure it is not ZOSExxxx, and re-IPL using the correct operating system.

**Source:** IEAVNPED

**Module:** IEAVNPED

## <span id="page-22-0"></span>**Appendix B. Appendix A. Accessibility**

Accessibility features help a user who has physical disabilities, such as restricted mobility or limited vision, to use software products successfully. The major accessibility features in Z/OS enable users to:

- Use assistive technologies such a screen-readers and screen magnifier software
- Operate specific or equivalent features using only the keyboard
- Customize display attributes such as color, contrast, and font size

## **Using assistive technologies**

Assistive technology products, such as screen-readers, function with the user interfaces found in z/OS. Consult the assistive technology documentation for specific information when using it to access z/OS interfaces.

## **Keyboard navigation of the user interface**

Users can access z/OS user interfaces using TSO/E or ISPF. Refer to z/OS TSO/E Primer, z/OS TSO/E User's Guide, and z/OS ISPF User's Guide Volume I for information about accessing TSO/E and ISPF interfaces, including the use of keyboard shortcuts or function keys (PF keys). Each guide includes the default settings for the PF keys and explains how to handle their functions.

## <span id="page-24-0"></span>**Notices**

This information was developed for products and services offered in the U.S.A. IBM may not offer the products, services, or features discussed in this document in other countries. Consult your local IBM representative for information on the products and services currently available in your area. Any reference to an IBM product, program, or service is not intended to state or imply that only that IBM product, program, or service may be used. Any functionally equivalent product, program, or service that does not infringe any IBM intellectual property right may be used instead. However, it is the user's responsibility to evaluate and verify the operation of any non-IBM product, program, or service.

IBM may have patents or pending patent applications covering subject matter described in this document. The furnishing of this document does not give you any license to these patents. You can send license inquiries, in writing, to:

IBM Director of Licensing IBM Corporation North Castle Drive Armonk, NY 10504-1785 U.S.A.

For license inquiries regarding double-byte (DBCS) information, contact the IBM Intellectual Property Department in your country or send inquiries, in writing, to:

IBM World Trade Asia Corporation Licensing 2-31 Roppongi 3-chome, Minato-ku Tokyo 106, Japan

**The following paragraph does not apply to the United Kingdom or any other country where such provisions are inconsistent with local law:** INTERNATIONAL BUSINESS MACHINES CORPORATION PROVIDES THIS PUBLICATION ″AS IS″ WITHOUT WARRANTY OF ANY KIND, EITHER EXPRESS OR IMPLIED, INCLUDING, BUT NOT LIMITED TO, THE IMPLIED WARRANTIES OF NON-INFRINGEMENT, MERCHANTABILITY OR FITNESS FOR A PARTICULAR PURPOSE. Some states do not allow disclaimer of express or implied warranties in certain transactions, therefore, this statement may not apply to you.

This information could include technical inaccuracies or typographical errors. Changes are periodically made to the information herein; these changes will be incorporated in new editions of the publication. IBM may make improvements and/or changes in the product(s) and/or the program(s) described in this publication at any time without notice.

Any references in this information to non-IBM Web sites are provided for convenience only and do not in any manner serve as an endorsement of those Web sites. The materials at those Web sites are not part of the materials for this IBM product and use of those Web sites is at your own risk.

IBM may use or distribute any of the information you supply in any way it believes appropriate without incurring any obligation to you.

<span id="page-25-0"></span>Licensees of this program who wish to have information about it for the purpose of enabling: (i) the exchange of information between independently created programs and other programs (including this one) and (ii) the mutual use of the information which has been exchanged, should contact:

IBM Corporation Mail Station P300 2455 South Road Poughkeepsie, NY 12601-5400 U.S.A.

Such information may be available, subject to appropriate terms and conditions, including in some cases, payment of a fee.

The licensed program described in this information and all licensed material available for it are provided by IBM under terms of the IBM Customer Agreement, IBM International Program License Agreement, or any equivalent agreement between us.

This publication primarily documents information that is NOT intended to be used as Programming Interfaces of z/OS.e.

This publication also documents intended Programming Interfaces that allow the customer to write programs to obtain the services of z/OS.e. This information is identified where it occurs, either by an introductory statement to a chapter or section or by the following marking:

![](_page_25_Figure_6.jpeg)

## **Trademarks**

The following terms are trademarks of the IBM Corporation in the United States or other countries or both:

- BookManager
- $\cdot$  CICS
- $\cdot$  DB2
- Encina
- GDDM
- $\cdot$  IBM
- IBMLink
- IMS
- Language Environment
- Multiprise
- MVS
- MOSeries
- $\cdot$  OS/390
- Parallel Sysplex
- $\cdot$  QMF
- $\cdot$  RMF
- SystemPac
- VisualAge
- WebSphere
- z/Architecture
- zSeries
- $\cdot$  z/OS
- $\cdot$  z/OS.e
- $\cdot$  z/VM

Domino, Lotus, and Lotus Notes are trademarks of Lotus Development Corporation in the United States, or other countries, or both.

TME, TME 10, Tivoli, and Tivoli Management Environment are trademarks or registered trademarks of International Business Machines Corporation or Tivoli Systems, Inc. in the United States, or other countries, or both.

Java and all Java-based trademarks and logos are trademarks or registered trademarks of Sun Microsystems, Inc. in the United States and/or other countries.

UNIX is a registered trademark of The Open Group in the United States and other countries.

Windows is a registered trademark of Microsoft Corporation.

Other company, product, and service names may be trademarks or service marks of others.

## **Readers' Comments — We'd Like to Hear from You**

**z/OS.e Overview**

**Publication No. GA22-7869-01**

**Overall, how satisfied are you with the information in this book?**

![](_page_28_Picture_217.jpeg)

**Please tell us how we can improve this book:**

Thank you for your responses. May we contact you?  $\Box$  Yes  $\Box$  No

When you send comments to IBM, you grant IBM a nonexclusive right to use or distribute your comments in any way it believes appropriate without incurring any obligation to you.

Name Address

Company or Organization

Phone No.

![](_page_29_Picture_1.jpeg)

Along Line

![](_page_29_Picture_3.jpeg)

![](_page_31_Picture_0.jpeg)

Program Number: 5655-G52

Printed in U.S.A.

GA22-7869-01

![](_page_31_Picture_4.jpeg)